## Komputer w badaniach spoBecznych - opis przedmiotu

#### Informacje ogólne

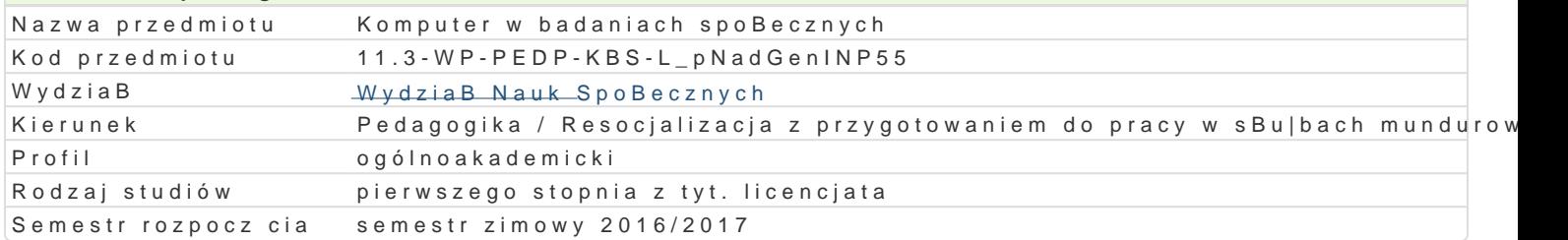

#### Informacje o przedmiocie

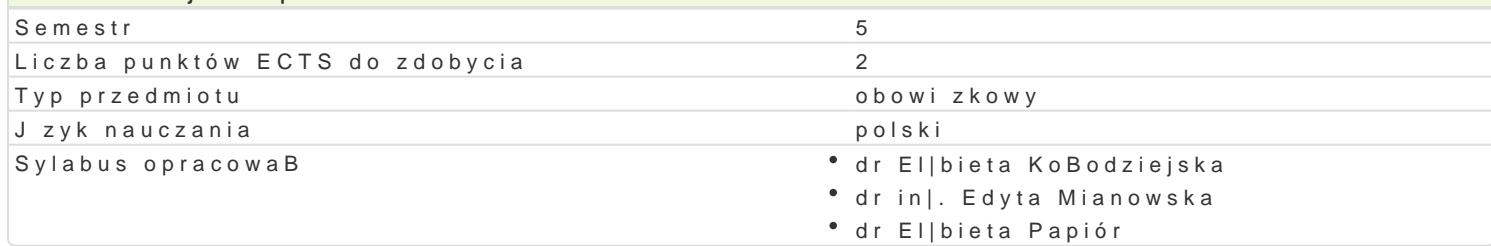

#### Formy zaj Forma zaj Liczba godzin w soŁmicezsbtarzopodzin w tylojoozdbnaugodzin w semelisotrzbea godzin w tygoFobnrinua zalicze (stacjonarne) (stacjonarne) (niestacjonarne) (niestacjonarne) Laboratorium 30 2 18 1,2 Zaliczenie na ocen

## Cel przedmiotu

Zapoznanie studentów z mo|liwo[ciami wykorzystania standardowego oprogramowania oraz zasobów o korzystania z narz dzi technologii informacyjnej w projektowaniu i realizacji badaD spoBecznych.

## Wymagania wst pne

Podstawowa znajomo[ zasad pracy w [rodowisku Windows. Znajomo[ pakietu biurowego Office w zak

## Zakres tematyczny

Konstruowanie narz dzi badawczych: kwestionariusze ankiet, formularze on-line. Arkusz kalkulacyjny przechowywanie, obliczenia (funkcje, tabele przestawne) i graficzna prezentacja danych (wykresy). P Gromadzenie i przetwarzanie danych. Internetowe bazy bibliograficzne. Przygotowanie raportów z ba

#### Metody ksztaBcenia

wiczenia laboratoryjne, indywidualne w pracowni komputerowej.

# Efekty uczenia si i metody weryfikacji osigania efektów uczenia si

Opis efektu Symbole efektów Metody weryfikacji Forma zaj Student potrafi przygotowa kwestionariusz ankiety dk\_badaD, w Ozyetna daynkonania zadaD Laboratorium sprawdzi poprawno[ ich wczytania, wykona podstawowe obliczeniatycznych, jako[ci, zgodno[ci zinterpretowa wyniki, opracowa dokument korespondencji seryjnej ptowkczany z baz danych. Potrafi: przygotowa wielostronicowy raport z badaD, omówi i zaprezentowa graficznie wyniki

Student potrafi wyszuka w Internecie bibliografi do Korbu adzom yzand pirea praktyczne – ocena boratorium badawczych. Potrafi wykorzysta zasoby internetowe i krytyczniebioedeonychchwicze D wiarygodno[

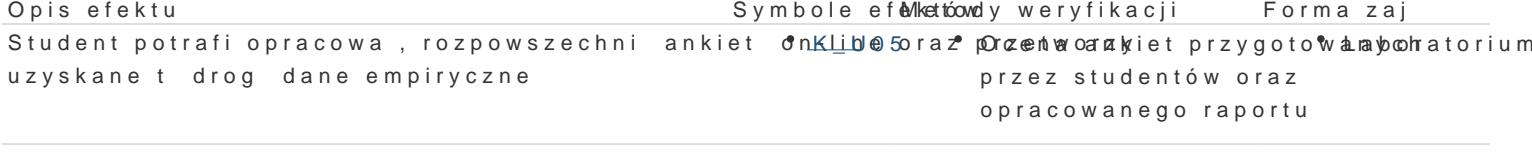

Student krytycznie ocenia mo|liwo[ stosowania nowo<u>kzeks</u>0n5ych ideodhsneorkoagojawi ocena aktywanboojcatorium badaniach spoBecznych ich wady i ograniczenia na zajciach odpowiedz ustna

#### Warunki zaliczenia

Konwersatoria

Ocena z przedmiotu ustalana jest na podstawie sumy punktów uzyskanych za wykonanie wiczeD i ko pocz tku zaj .Kolokwium ma form wiczenia praktycznego polegaj cego na wykonaniu obliczeD i inte

Ocena koDcowa

Ocena z wiczeD jest ocen ostateczn i ustalana jest nast puj co: powy|ej 50% dostateczny, powy|e powy|ej 90% bardzo dobry.

#### Literatura podstawowa

1.FlanczewskiS.,Word w biurze i nie tylko, Gliwice2004. 2.Kowalczyk G.,Word 2010 PL, Gliwice2010. 3.MasBowski K., Excel 2007/10 PL: wiczenia zaawansowane. 4.MasBowski K., Excel 2010 PL, Gliwice2010. 5.NegrinoT.,Prezentacje w PowerPoint 2007 PL: projekty, Gliwice2008. 6.Schwartz S.,Po prostu Office 2007 PL, 2008. 7.Walkenbach J., Excel 2003 PL: biblia, Gliwice 2004.

#### Literatura uzupeBniajca

1.Grover C.,Word 2007 PL: nieoficjalny podrcznik, Gliwice2007. 2.Simon J.,Excel: profesjonalna analiza i prezentacja danych, Gliwice.2006.

#### Uwagi

Informacje dla studentów, program przedmiotu oraz mazanterizanBoys.dwopsajz.uznazgolują.psli na stronie:

Zmodyfikowane przez dr Anita FamuBa-Jurczak, prof. UZ (ostatnia modyfikacja: 26-07-2016 09:28)

Wygenerowano automatycznie z systemu SylabUZ